## ひたちパソコン探検少年団 活動記録

- 1. 講座名:パソコンの仕組み(Windows XP)情報処理-2
- 2.日 時:平成20 年6月27(日) 9:00~12:00
- 3.場 所:コミュニティーネットひたち 事務所
- 4、指導者:星川 雄(佐藤昭治:印刷設定 etc サポート)
- 5、出席者:木村、山内、新井、大内、岡部、須貝、薄井、川崎、石川、舟生(10 名)、欠席(横山)
- 6、スケジュールと内容

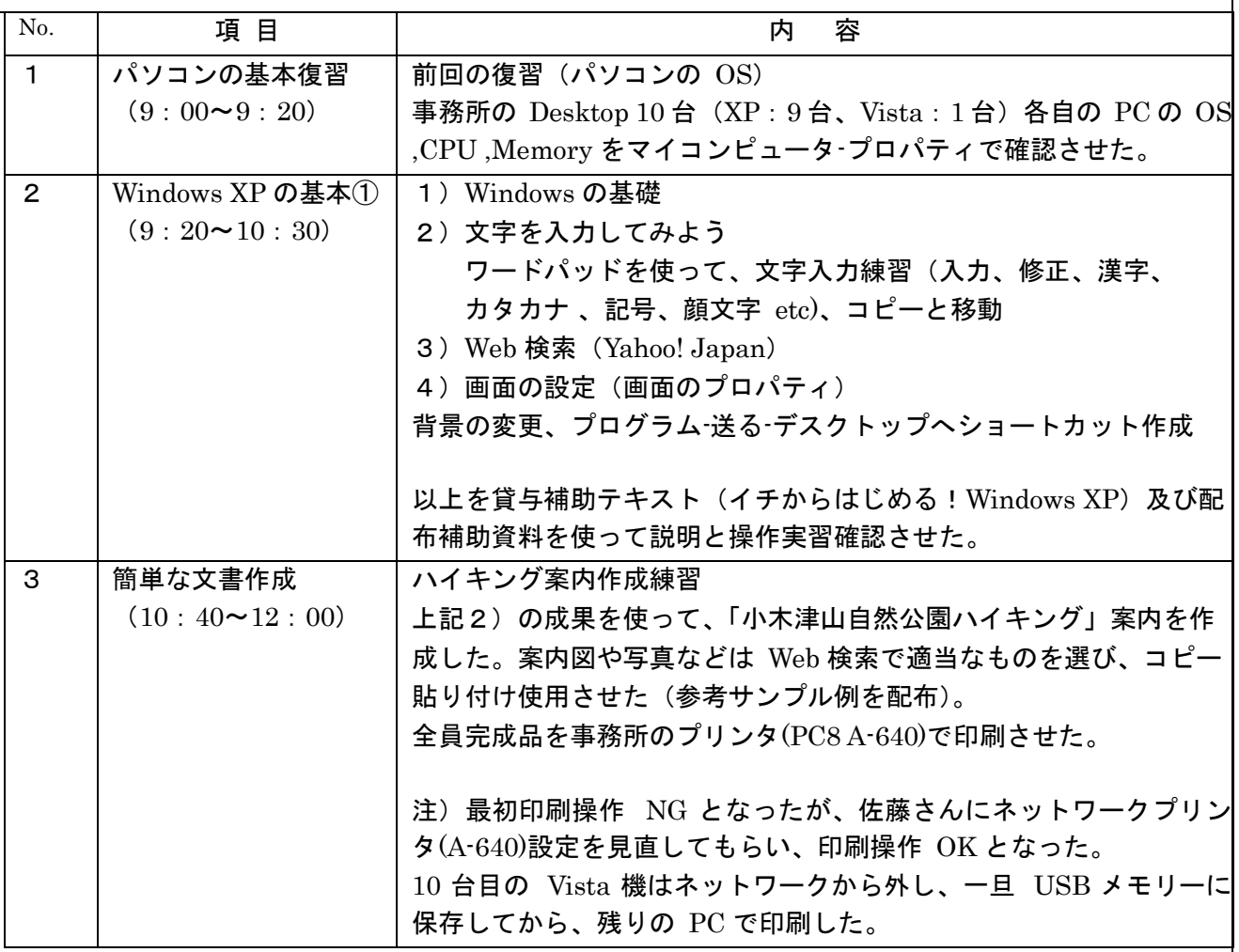

(感想)

- 1. 今回は1名体調不良欠席でしたが、残り10名が出席でにぎやかな講習会となりました。 前回復習の後は貸与の補助テキスト「イチからはじめる!Windows XP」に従って、各自事務所の PC 操作をさせながら講義を進めました。前回同様受講態度は良く、楽しそうに操作をしていまし た。 スキルに多少のバラツキは有りますが、課題の「ハイキング案内」は全員時間内に印刷完了し ました。
- 2. 課題作品は横山、薄井他の9人は USB メモリーに保存しました。

(本日配布資料)

Windows XP の基礎

ワープロ練習サンプル「小木津山自然公園ハイキング案内」

ひたちパソコン探検少年団記録用紙 1